# Kensington

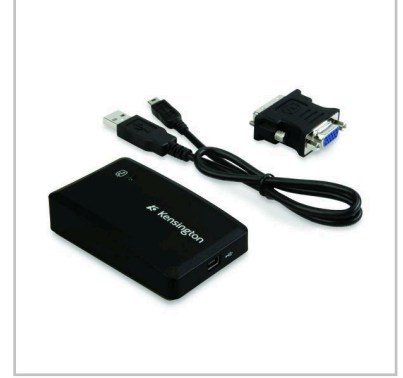

**Informação Embalagens de Varejo**

**UPC#** 5028252069717 **Quantidade Unidade** 1

**Mestre informações sobre o Caso**

**UPC#** 5028252070072 **Quantidade Unidade** 5

**Período de Garantia** 24

**Informações sobre Envio**

## **Adaptador Universal para Vários Monitores**

Um segundo ecrã está apenas à distância de uma ligação USB.

## K33928EU

Adicionar um segundo ecrã é agora tão fácil como adicionar o Adaptador Universal para Vários Monitores da Kensington. Com um ecrã adicional, pode exibir emails, chat e trabalho na sua apresentação, tudo de uma só vez, sem fazer malabarismos, passagens ou tabulações por janelas abertas. De facto, estudos comprovam que a adição de vários ecrãs aumenta a produtividade em 42%\*.

### **Características**

18mm 55mm 84mm 0.16kg

53mm 155mm 204mm 0.26kg

283mm 172mm 230mm 1.68kg

5

- Nota para utilizadores de computadores Mac®: A receptividade vídeo de um monitor externo ligado é reduzida, mas funcional para computação diária
- Ligue uma extremidade ao cabo do seu monitor, a outra extremidade a uma porta USB do seu computador e está pronto. Adicionar um ecrã extra é bastante fácil
- Ligue o seu computador a qualquer monitor, projector ou HDTV via USB e adaptador DVI para VGA fornecido
- Mac® OS X 105.5 e Mac® OS X 10.4.11 ou posterior. Computador Apple® com processador Intel®, incluindo Max® Mini (Intel®), iMAc® (Intel®), MacBook®, MacBook® Pro, MacBook® Air, e Mac® Pro
- Interface do produto: > conector USB: para ligar um dispositivo ao seu computador via USB > Conector de vídeo: para ligar um cabo de ecrã (monitor, projector, HDTV), conector DVI-I 24pin, conector VGA 15pin (acrescentando o adaptador DVI para VGA incluído
- Compatível com resoluções de até 2048 X 1152 ou 1080p
- Adaptador Universal para Vários Monitores alimentado pela porta USB do seu portátil. Não é necessária qualquer fonte de alimentação externa
- Compatibilidade universal com todas as marcas de computadores via USB: Acer®, Apple, Asus®, Compaq®, Dell®, Gateway®, HP®, IBM®, Lenovo®, Sony®, Toshiba® e muitos mais
- Compatível com PC e Mac®, incluindo Windows® 7 (edições de 32 e de 64 bits), Windows® Vista® sp1 (edições de 32 e de 64 bits), Windows® XP (sp2, sp3, incluindo edições Tablet PC)
- Acrescente até seis monitores adicionais ao seu computador, ligando até seis adaptadores directamente ao seu computador ou através de um hub USB
- O adaptador DVI para VGA incluído proporciona a flexibilidade de ligar a qualquer tipo de monitor, projector ou HDTV com uma resolução de até 2048 X 1152 pixéis ou 1080p
- Funciona com projectores; basta ligar o adaptador ao seu portátil e o projector exibirá automaticamente o seu ecrã

**• Melhor para** PCs de secretária, Portáteis, Ultrabooks **• Resolução máxima do vídeo** 1920 x 1080 (1080P) or 2048 X 1152

- **Cor** Preto
- **Compatibilidade** macOS 10.6, macOS 10.7, macOS 10.8, Vista, Windows 7, Windows 8, Windows 8.1, XP
- **Ligações** Adaptador DVI-I > VGA, Entrada DVI, Saída DVI, Saída VGA

### **www.kensington.com**